<span id="page-0-0"></span>PROLOG. Constants, Variables, Terms, Atoms, Clauses Syntax and Semantics

Antoni Ligęza

Katedra Automatyki, AGH w Krakowie

2021

- $\mathbf{\Psi}$  Open documentation page: <ai.ia.agh.edu.pl>
- z UPEL/Moodle course: [https:](https://upel2.cel.agh.edu.pl/wiet/course/view.php?id=1239) [//upel2.cel.agh.edu.pl/wiet/course/view.php?id=1239](https://upel2.cel.agh.edu.pl/wiet/course/view.php?id=1239)
- z SWISH: <https://swish.swi-prolog.org/>
- z SWI-Prolog: <https://www.swi-prolog.org/>
- **X** Roman Bartak Prolog page: <http://ktiml.mff.cuni.cz/~bartak/prolog/>
- z Markus Triska Prolog page: <https://www.metalevel.at/prolog>
- z Picat: <http://picat-lang.org/>
- z Problog: <https://dtai.cs.kuleuven.be/problog/>
- Ulf Nilsson, Jan Maluszyński: Logic, Programming and Prolog, John Wiley  $\&$ Sons Ltd., pdf, http://www.ida.liu.se/ ulfni/lpp
- [2] Dennis Merritt: Adventure in Prolog, Amzi, 2004 http://www.amzi.com/AdventureInProlog
- **Quick Prolog:** http://www.dai.ed.ac.uk/groups/ssp/bookpages/quickprolog/quickprolog.html
- [4] W. F. Clocksin, C. S. Mellish: Prolog. Programowanie. Helion, 2003
- [5] SWI-Prolog's home: http://www.swi-prolog.org
- Learn Prolog Now!: http://www.learnprolognow.org
- http://home.agh.edu.pl/ ligeza/wiki/prolog
- [8] http://www.im.pwr.wroc.pl/ przemko/prolog

### Alphabet of Prolog

The alphabet of PROLOG consists of:

- $\mathbf{\hat{F}}$  *C* a set of constant symbols (or constants, for short),
- $\mathbf{F}$  *V* a set of variable symbols (or variables, for short),
- $\mathbf{F}$  *F* a set of function (term) symbols,
- $\mathbf{P}$  a set of relation (predicate) symbols.

### Meaning and Notation of Symbols

- $\mathbf{\Psi}$  Constants denote specific objects, items, elements, values, phenomena, etc. Constant names start with lower-case letters. Integers, rational numbers and strings are allowed (e.g. 'A small cat').
- $\mathbf{\Psi}$  Variables are used to denote the same elements in case the precise name of an element is currently not known, unimportant, or a class of elements is to be represented. Variable names start with an upper-case letter.
- $\mathbf{\ddot{F}}$  Functional symbols serve as complex object constructors. Such objects have a root symbol (an element of *F*) and a number of arguments. They follow the tree-like structure.
- z Predicate symbols are used to define facts (relations). A fact can be *true* or *false*.

### The Principal Roles of Variables

- $\mathbf{\Psi}$  unknown objects ones to be found,
- $\mathbf{\ddot{F}}$  place-holders, assure consistency with the arity of a functional or predicate symbol,
- $\mathbf{\hat{H}}$  coreference constraints and data carriers.
- z Variables may be used to denote *unknown but specific objects*; some variable  $X \in V$  may denote an object the properties of which are specified without specifying the object itself; a class of objects can be defined in an implicit way.
- $\mathbf{\Sigma}$  functional and predicate symbol have assigned a constant number of arguments; this is called the *arity* of a symbol, to be denoted as:

# *f* /*n*,

where *n* is the arity of  $f$  — the constant number of arguments of  $f$ . The number of arguments cannot change — no argument can be missing.

z Variables acts as *coreference constraints* and data carriers. Two or more occurrences of the same variable in an expression denote the same object; if any replacement of an occurrence of some variable takes place, all the occurrences of this variable must be replaced with the same symbol or value.

## Prolog: Specific Role and Treatment of Variables

#### Motto: Do not kill Variables!!!

- $\mathbf{\ddot{H}}$  In PROLOG variables can be substituted with certain values. This means that a variable can be assigned some value or be bound to it.
- $\mathbf{\nabla}$  The assignment can be annulled as a result of backtracking and then a new value can be assigned to the variable.
- $\mathbf{\Psi}$  Once a value is assigned it cannot be overwritten!!! The variable must be free first.

#### Example: WRONG!!!

```
1 ?- X=2, X=X+1, write(X).
2 false.
```
### Example: O.K.

```
1 ?- X=2, Y is X+1, write(Y).
2 3
3 \times 7 = 2.4 \quad Y = 3.
```
## Prolog: Specific Role and Treatment of Variables

#### Variable Assignment

 $\bullet$  = is the symbol for unification; in practice

$$
X = a
$$

means *X* is bound to *a*, while

$$
X = Y
$$

means *X* and *Y* are bound with each other.

<sup>2</sup> is denotes assignemnt in the classic sense; the LHS value is calculated and assigned to the RHS variable, e.g.

$$
Y \quad \text{is} \quad 2+1.
$$

The RHS must be completely instantiated!

#### Singular Variable Occurrences

z Warning: singular variable occurrences are in fact nonsense! PROLOG produces warnings.

 $\mathbf{\ddot{P}}$  Anonymous variable is denoted with \_.

 $\mathbf{\Sigma}$  All singular variable occurrences should be replaced with anonymous variable.

## Terms in Prolog

#### Terms

The set of terms *TER* is one satisfying the following conditions:

- $\mathbf{F}$  if *c* is a constant,  $c \in C$ , then  $c \in TER$ ;
- $\mathbf{F}$  if *X* is a variable, *X* ∈ *V*, then *X* ∈ *TER*;
- $\mathbf{\Psi}$  if *f* is an *n*-ary function symbol  $(f/n)$ ,  $f \in F$ , and  $t_1, t_2, \ldots, t_n$  are terms, then

$$
f(t_1, t_2, \ldots, t_n) \in \textit{TER}
$$

**Ex** all the elements of *TER* are generated only by applying the above rules.

#### Examples of terms

Assume  $a, b, c \in C$ ,  $X, Y, Z \in V, f, g \in F$ , and arity of  $f$  and  $g$  is 1 and 2, respectively. The following are examples of terms:

$$
\mathbf{\&} a, b, c; \n\mathbf{\&} X, Y, Z; \n\mathbf{\&} f(a), f(b), f(c), f(X), f(Y), f(Z); \ng(a, b), g(a, X), g(X, a), g(X, Y); \nf(g(a, b)), g(X, f(X)), g(f(a), g(X, f(Z))).
$$

### Properties of terms

- $\mathbf{\Psi}$  Warning: Terms are not functions (nothing is calculated)!
- $\mathbf{\ddot{F}}$  Terms are used to denote arbitrarily complex structures.
- $\mathbf{\ddot{F}}$  The definition of terms is recursive (inductive).
- $\mathbf{\Sigma}$  Having one functional symbol (of arity 1) and one constant symbol, an infinite number of terms can be defined.
- z Terms and Atomic Formulae (facts) are syntactically identical.
- $\mathbf{\ddot{H}}$  Terms are closed to records.

### Examples of terms in Prolog

```
1 man(socrates)
2 connected(a,b)
3 structure(a,X,f(a,b))
4 book(author(john,doe),title(abd of prolog))
5 tree(node(N),left(X),right(Y))
6 list(a, list(b, list(c, nil)))
7 f(f(f(f(f(a)))))
```
## Terms: examples — XML

#### Structural object

```
1 book (book_title,
2 author(first_name,last_name),
3 publisher_name,
4 year_of_publication
5 )
```
### Structural object: XML

```
1 <br>shook&gt;2 <book_title> Learning XML </book_title>
3 <author>
4 <first_name> Erik </first_name>
5 <last name> Ray </last name>
6 \leq \langle authors
7 <publisher_name>
8 O Reilly and Associates, Inc.
9 </publisher name>
10 <year_of_publication> 2003 </year_of_publication>
11 \times / \text{book}
```
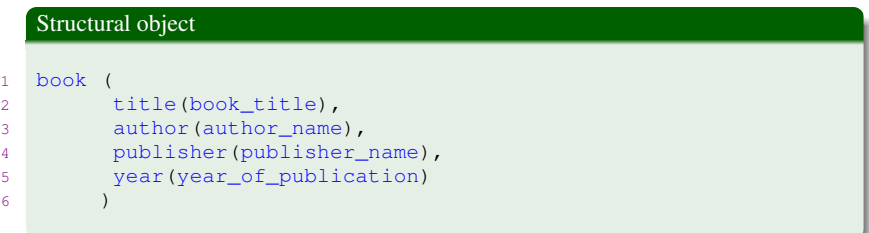

## Structural object: YAML

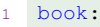

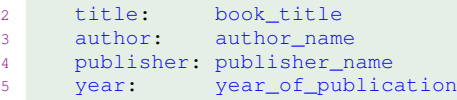

A L<sup>ST</sup>FX<sub>structure</sub>

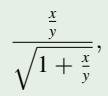

## A LATEXstructure: Prolog view

1 frac(frac(x,y),**sqrt**(**plus**(1,frac(x,y)))

#### A LATEXstructure — as term

```
1 \left\{ \text{frac}{} \right\}2 \{frac{x}{y}\}3 }
4 \qquad \qquad \{5 \sqrt\{1+\frac{\text{rac}{x}}{\text{y}}\}6 }
```
## List construction as a term

1 list(red,list(green,list(blue,list(yellow,nil))))

## Tree as a term

```
1 tree (
2 node (name, value),
3 tree (node_left, left_left, left_right),
4 tree (node_right, right_left, right_right)
5 )
```
#### example

1 tree (root,list\_of\_subtrees)

## Syntax of Prolog

#### Logical connectives

- $\mathbf{\ddot{F}}$  : is equivalent of implication (if),
- $\mathbf{\ddot{F}}$ , is equivalent of conjunction (and)n,
- $\mathbf{\ddot{F}}$  ; is equivalent of disjunction (or).

#### Facts

1 **pred**(arg1, arg2, ... argN).

#### Clauses

1 h :- p1, p2, ..., pk. 2 h :- q1, q2,  $\ldots$ , qm.

#### Clauses — disjunction

1 h :- p1, p2, ..., pk; q1, q2, ..., qm.

Antoni Ligeza [Prolog 14/16](#page-0-0)

### Example Prolog Predicates

```
1 var(+Term) (nonvar(+Term))
2 Succeeds if Term currently is (is not) a free variable.
3
4 number(+Term)
5 Succeeds if Term is bound to an integer or floating point number.
6
7 integer(+Term)
8 Succeeds if Term is bound to an integer.
9
10 float(+Term)
11 Succeeds if Term is bound to a floating point number.
12
13 rational(+Term)
14 Succeeds if Term is bound to a rational number.
15
16 atom(+Term)
17 Succeeds if Term is bound to an atom.
18
19 atomic(+Term)
20 Succeeds if Term is bound to an atom, string, integer or float.
21
22 compound(+Term)
23 Succeeds if Term is bound to a compound term.
24
25 ground(+Term)
26 Succeeds if Term holds no free variables.
```

```
Prolog 15/16
```

```
1 functor(?Term, ?Functor, ?Arity)
2 Succeeds if Term is a term with functor
3 Functor and arity Arity. If Term is a variable
4 it is unified with a new term holding only
5 variables.
6
7 arg(?Arg, +Term, ?Value)
8 Term should be instantiated to a term,
9 Arg to an integer between 1 and the arity of Term.
10 Value is unified with the Arg-th
11 argument of Term.
12
13 ?Term = . . ?List14 List is a list which head is the functor of
15 Term and the remaining arguments are the arguments
16 of the term. Each of the arguments may
17 be a variable, but not both. This predicate
18 is called 'Univ'.
19 Examples:
20
21 ?- foo(hello, X) =.. List.
22 List = [foo, hello, X]23
24 ?- Term =.. [baz, foo(1)]
25 Term = \text{baz}(f \circ \text{O}(1))
```